# Excel 2016

#### Finalisation des tableaux : mise en forme et impression

#### **Objectif**

*Cette formation a pour objectif de vous apprendre à mettre en forme des tableaux de manière avancée et à en gérer l'impression. Après avoir suivi cette formation, vous serez capable de finaliser proprement tout type de tableaux de données.*

**Public Niveau**

**Durée estimée pour le suivi des modules indispensables**

Tout utilisateur désirant découvrir ou réviser les bases d'Excel.

Aucune connaissance sur Excel n'est nécessaire.

2 heures 55 (*séquences de 5 minutes en* 

*moyenne)*

## Contenu pédagogique

#### **Les modules indispensables**

#### Excel 2016 – Mise en forme des tableaux

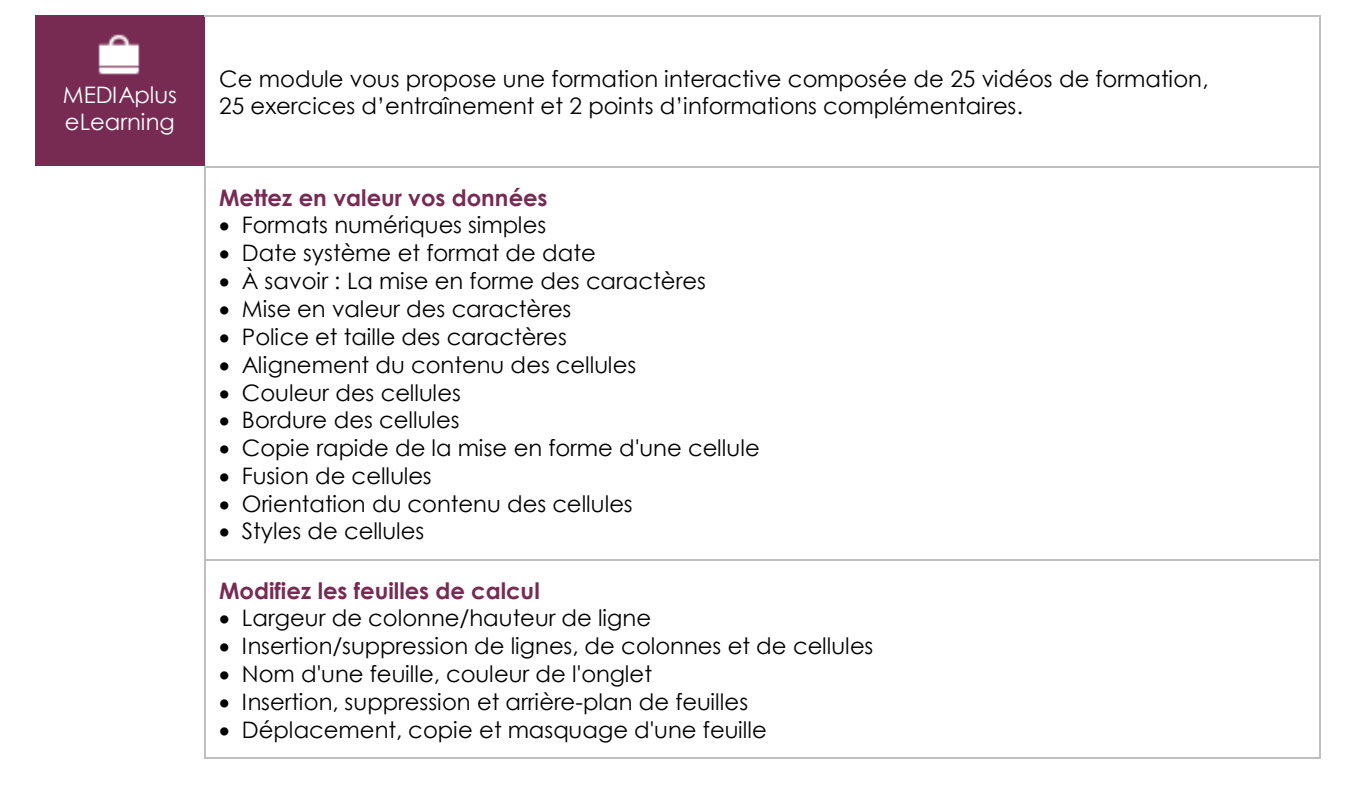

(eni

#### **Optimisez la mise en forme des tableaux**

- Affichage de plusieurs lignes dans une cellule
- Format personnalisé
- Masquage des éléments d'une feuille
- Appliquer une mise en forme conditionnelle
- Gestion des mises en forme conditionnelles
- Application d'un thème
- Création et personnalisation d'un thème
- À savoir : Les styles et les modèles
- Création et utilisation d'un modèle
- Modification et suppression d'un modèle

#### Excel 2016 – Impression des tableaux

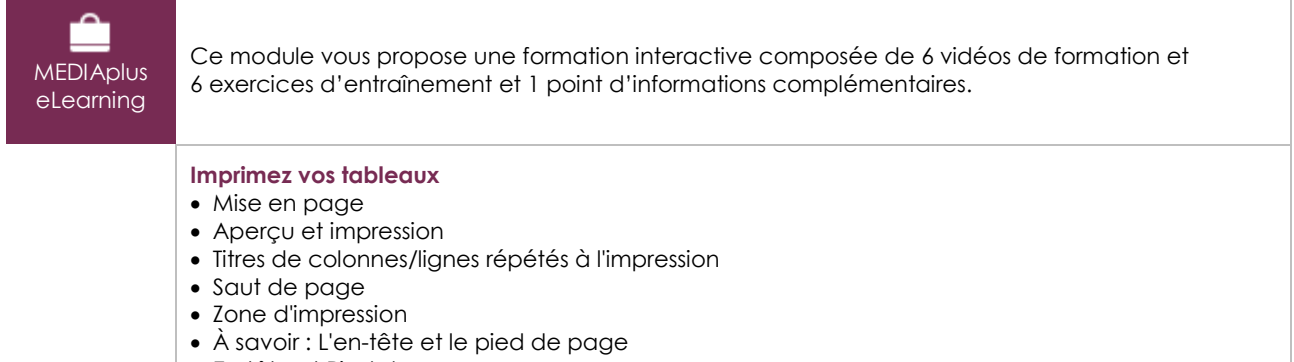

En-tête et Pied de page

#### **Les modules en complément**

#### Excel 2016 – Le livre de référence

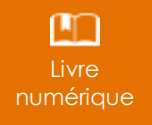

Ce module vous propose la consultation d'un support de cours numérique.

### Excel 2016 – Les essentiels pour créer un tableau

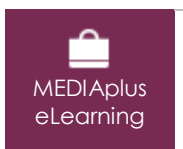

Ce module vous propose une formation interactive composée de 27 vidéos de formation, 27 exercices d'entraînement et 6 points d'informations complémentaires.